## ПО ДЛЯ ВИРТУАЛИЗАЦИИ. ВИРТУАЛЬНЫЕ МАШИНЫ.

ВЫПОЛНИЛА: АНАНЬЕВА АЛИСА 2-1П11

## ПО для виртуализации

Виртуализация - это выделение вычислительных ресурсов, а также изолирование процессов, которые выполняются на одном оборудовании.

Виртуальным может быть сервер, хранилище или сеть. У виртуального сервера, как и у настоящего, есть место на диске, оперативная память, процессор. На него можно установить операционную систему. Преимущества виртуализации:

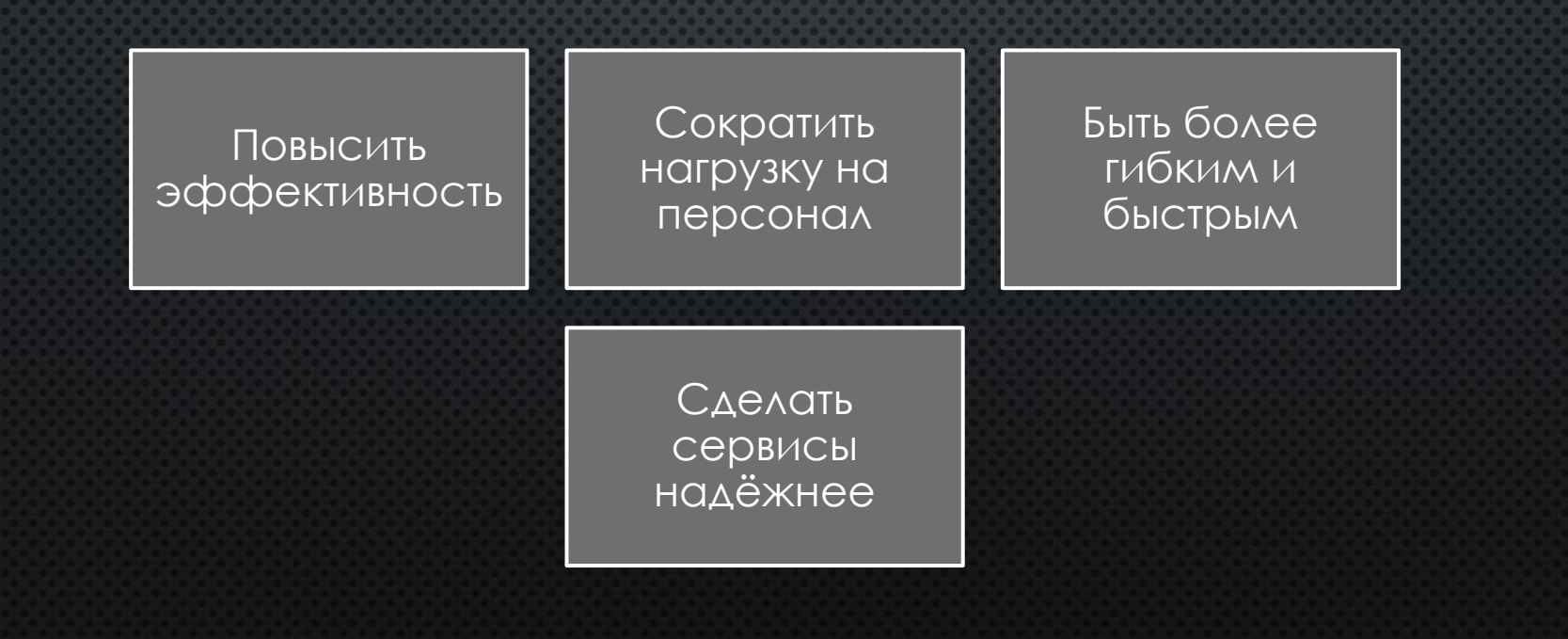

Гипервизор — это программа или устройство, которое создаёт и запускает виртуальные машины. Гипервизор делает так, что на каждой ВМ можно запустить операционную систему. Разделяет ресурсы между ВМ, обеспечивает их независимое включение и выключение, изолирует друг от друга. Гипервизоры бывают программные и аппаратные. Аппаратные считаются более производительными, чем программные.

Аппаратные гипервизоры: KVM, Oracle VM Server, Microsoft Hyper-V, VMware ESX.

Программные гипервизоры: VMware Workstation, VMware Player, VirtualBox, Parallels Desktop.

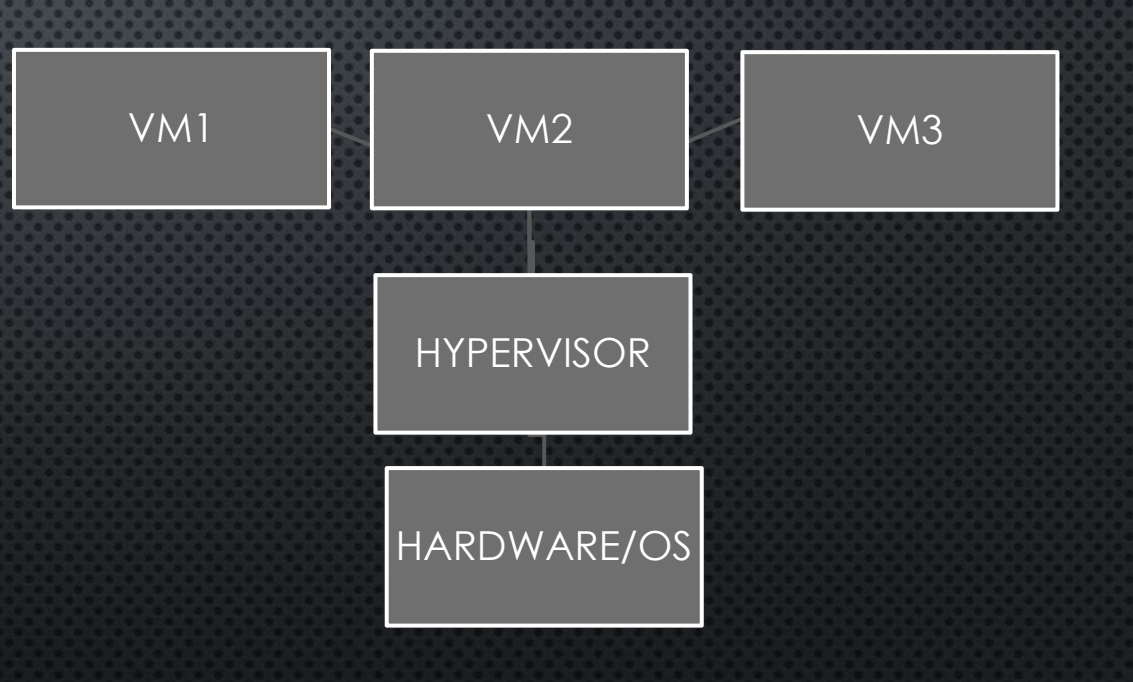

**VMware Workstation** — программное обеспечение виртуализации, предназначенное для компьютеров x86-64 операционных систем Microsoft Windows и Linux. Позволяет пользователю установить одну или более виртуальных машин на один физический компьютер и запускать их параллельно с ним. Каждая виртуальная машина может выполнять свою операционную систему, включая Microsoft Windows, Linux, BSD, и MS-DOS. VMware Workstation разработана и продается компанией VMware, подразделением EMC Corporation. VMware Workstation поддерживает <u>мосты</u> с сетевым адаптером реального компьютера<sup>[3]</sup>, а также создание общих папок с виртуальной машиной. Программа может монтировать реальные CD или DVD диски или **ISO образы** в виртуальные оптические приводы, при этом виртуальная машина будет считать, что приводы настоящие. Виртуальные жесткие диски хранятся в файлах .vmdk.

VMware Workstation в любой момент может сохранить текущее состояние виртуальной машины (снимок). Данные снимки позже могут быть восстановлены, что возвращает виртуальную машину в сохраненное состояние.

VMware Workstation включает в себя возможность объединять несколько виртуальных машин в группу, которую можно включать, выключать, приостанавливать или возобновлять как единый объект, что является полезным для тестирования технологий клиент-сервер. Также доступен <u>VMware Player</u> — похожий пакет виртуализации, однако урезанный. Данный пакет бесплатен для некоммерческого использования и свободен в распространении.

**VMware Workstation Player** (ранее VMware Player) — бесплатный для некоммерческого использования программный продукт, на основе виртуальной машины VMware Workstation, но с ограниченной функциональностью, предназначенный для запуска образов виртуальных машин, созданных в других продуктах VMware, а также в Microsoft VirtualPC и Symantec LiveState Recovery. Начиная с версии 3.0 VMware Player позволяет также создавать образы виртуальных машин. Ограничение функциональности теперь касается в основном функций, предназначенных для IT-специалистов и разработчиков ПО. Например, отсутствует возможность тонкого настраивания виртуальных сетевых адаптеров через Virtual Network Editor.

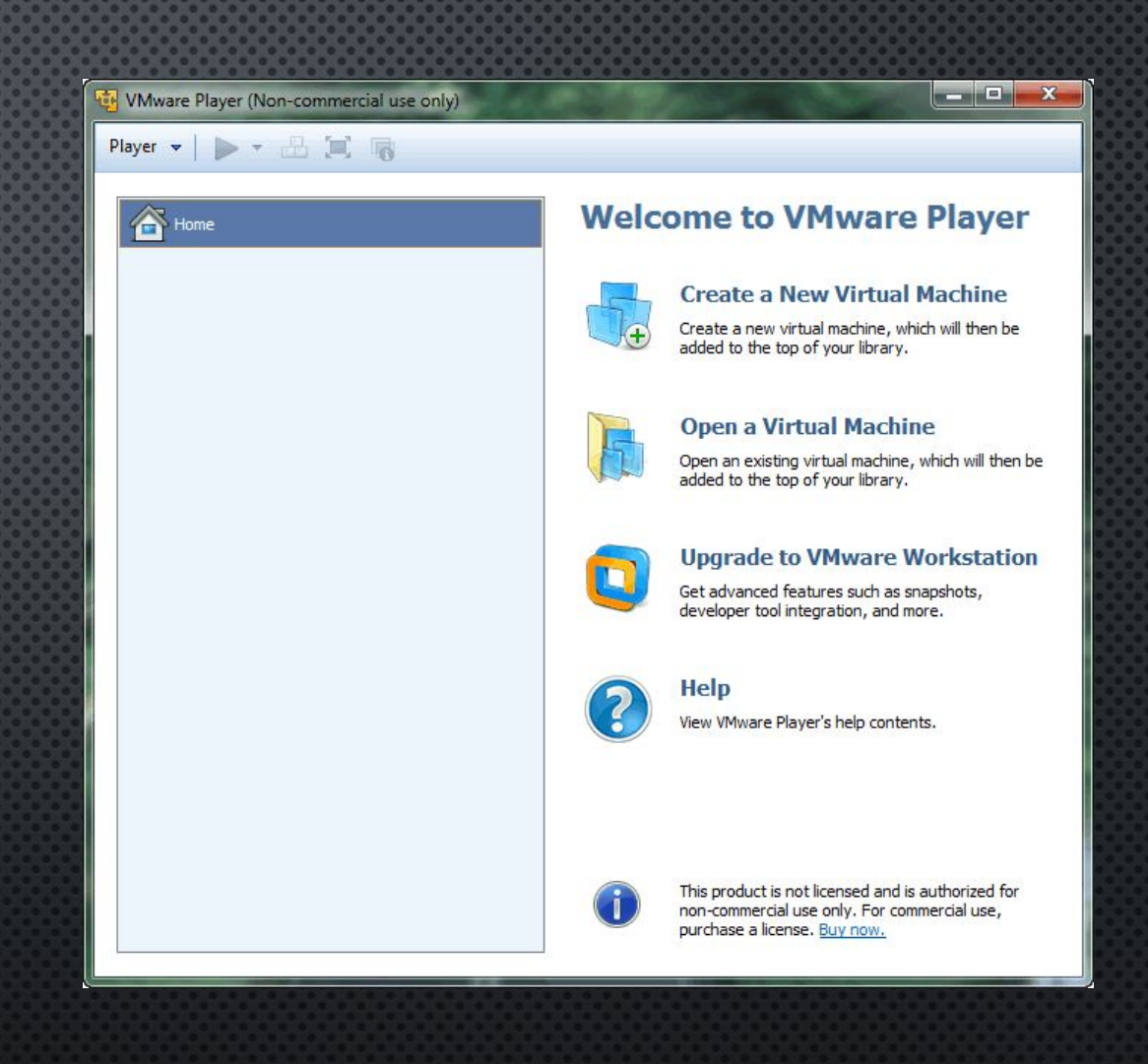

VirtualBox — программный продукт виртуализации для операционных систем Microsoft Windows, DOS, GNU/Linux, Mac OS X и SUN Solaris/OpenSolaris. Программа была создана компанией Innotek с использованием исходного кода Qemu. Первая публично доступная версия VirtualBox появилась 15 января 2007 года. ǿуществует две версии — свободная (OSE, англ. Open Source Edition), выпущенная под GNU GPL, и проприетарная (PUEL), различающиеся по функциональности; полнофункциональная проприетарная версия для личного использования распространяется бесплатно. В феврале 2008 Innotek был приобретён компанией Sun Microsystems, модель распространения VirtualBox при этом не изменилась.

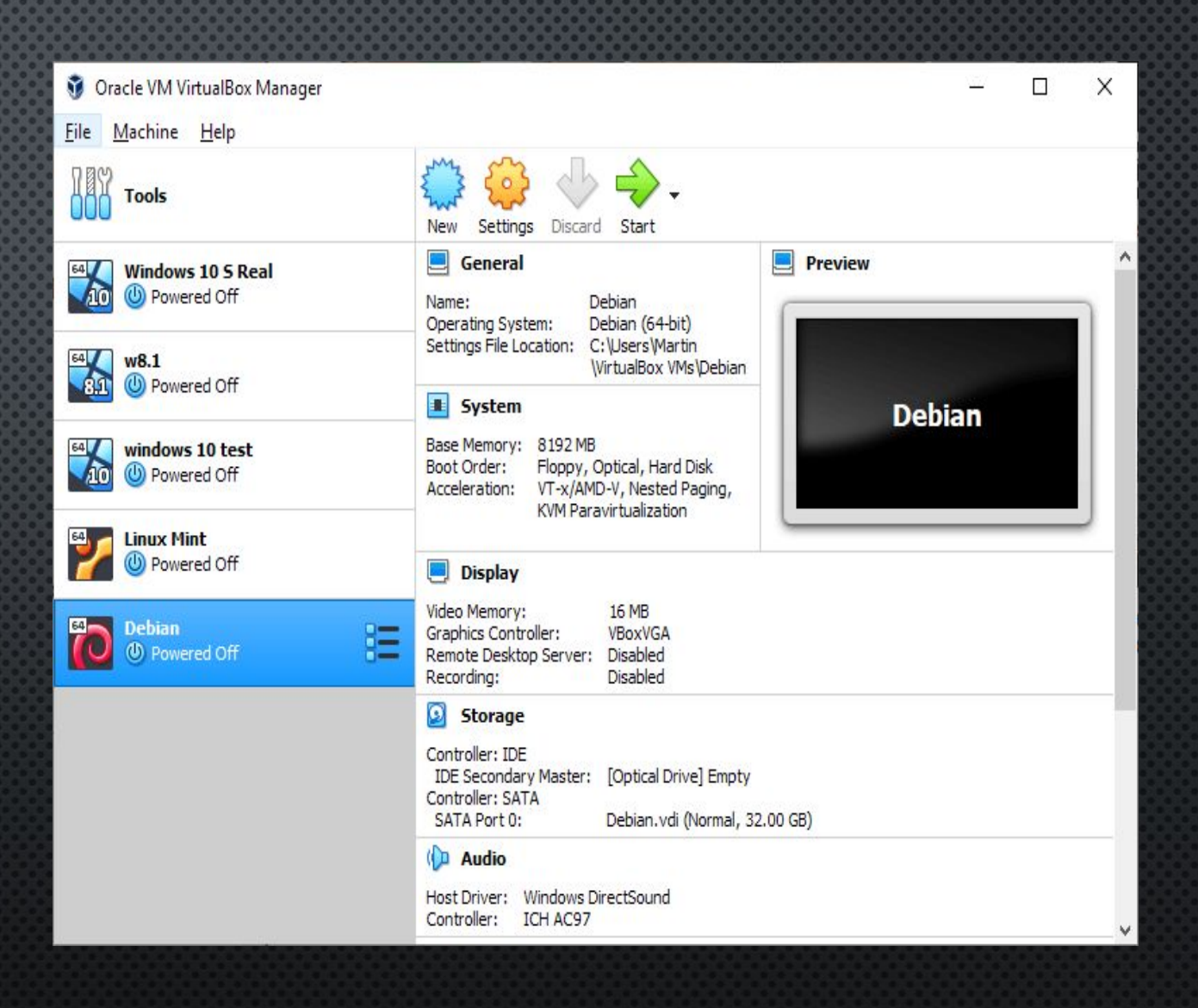

**Parallels Desktop для Mac** — программный продукт компании Parallels, представляющий собой решение в области виртуализации для macOS, позволяющее пользователям запускать Windows, Linux и другие операционные системы, а также программное обеспечение, написанное для этих операционных систем. Благодаря тому, что виртуальная машина запускается под macOS как обычное приложение, пользователю не нужно для запуска другой операционной системы или программного обеспечения для неё перезагружать компьютер, в отличие от предложенной Apple технологии **Boot** Camp. В комплект поставки Parallels Desktop для Mac также входит ряд утилит, которые позволяют максимально упростить работу с <u>виртуальными</u> машинами и оптимизировать их производительность.

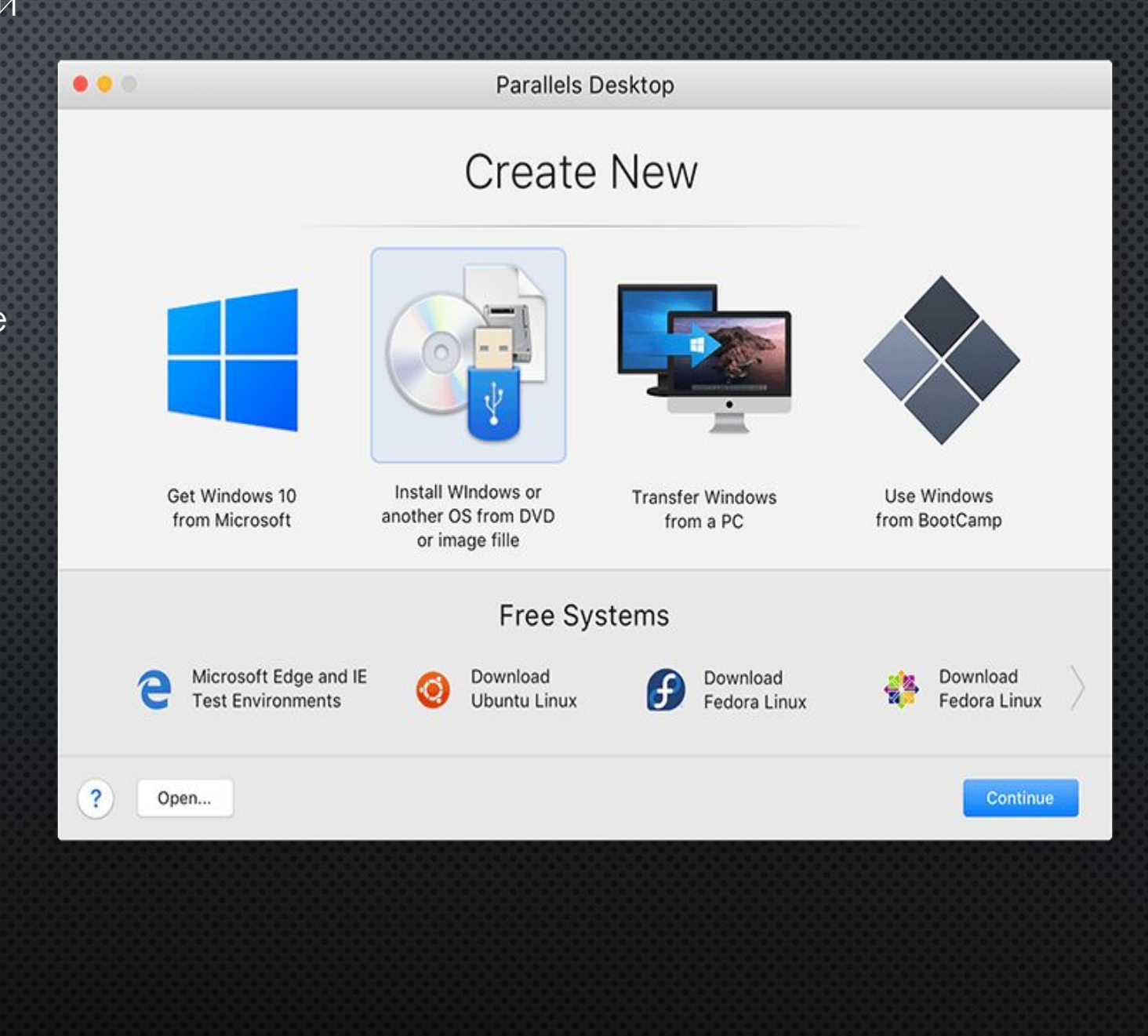

Виртуальная машина управляется программным монитором «**гипервизором**» (vmware esxi, Hyper-V, proxmox, openstack). Гипервизор существует между аппаратным обеспечением (именуется «хостом») и виртуальной машиной для контроля их взаимодействия.

Благодаря этому инструменту несколько виртуальных машин могут существовать на одном хосте одновременно с определением объёма системных ресурсов для каждой из них. Ȁакую эмуляцию легко создавать, изменять, использовать без воздействия на главный компьютер.

Используется в следующих целях:

- Тестирование программного обеспечения
- «Облачные инстансы»
- Обеспечение безопасности данных
- Автоматизация процессов
- Совместимость программ и оборудования